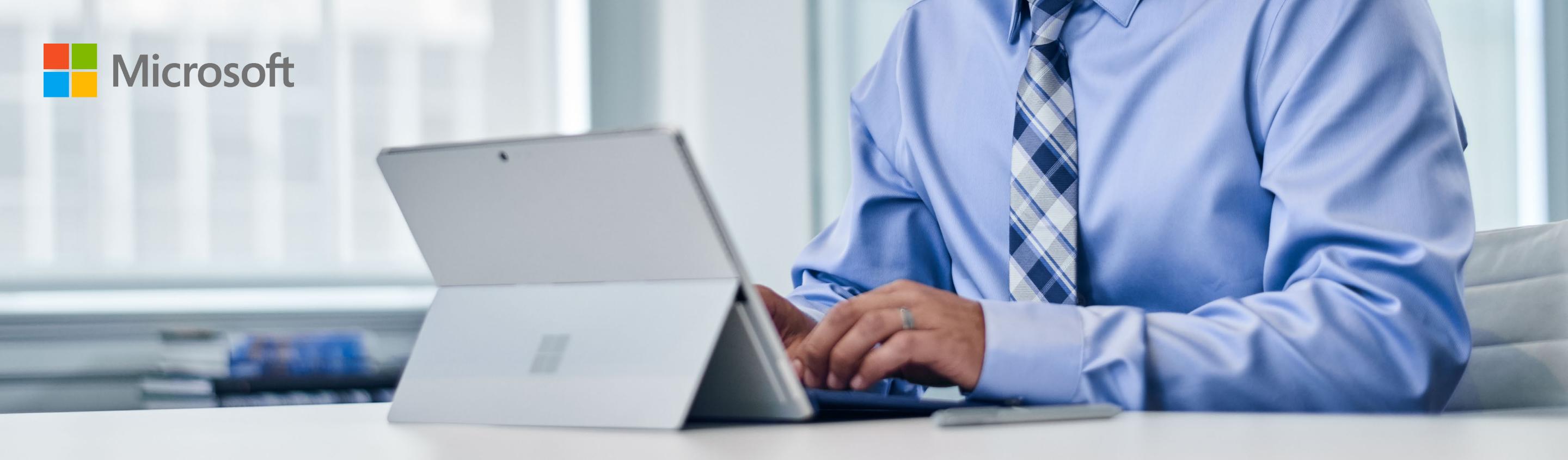

## How to get up and running quickly with Microsoft Surface

Here's a quick guide to help you choose the right Surface devices for your different users and take the pain out of deployment.

## Stage 1

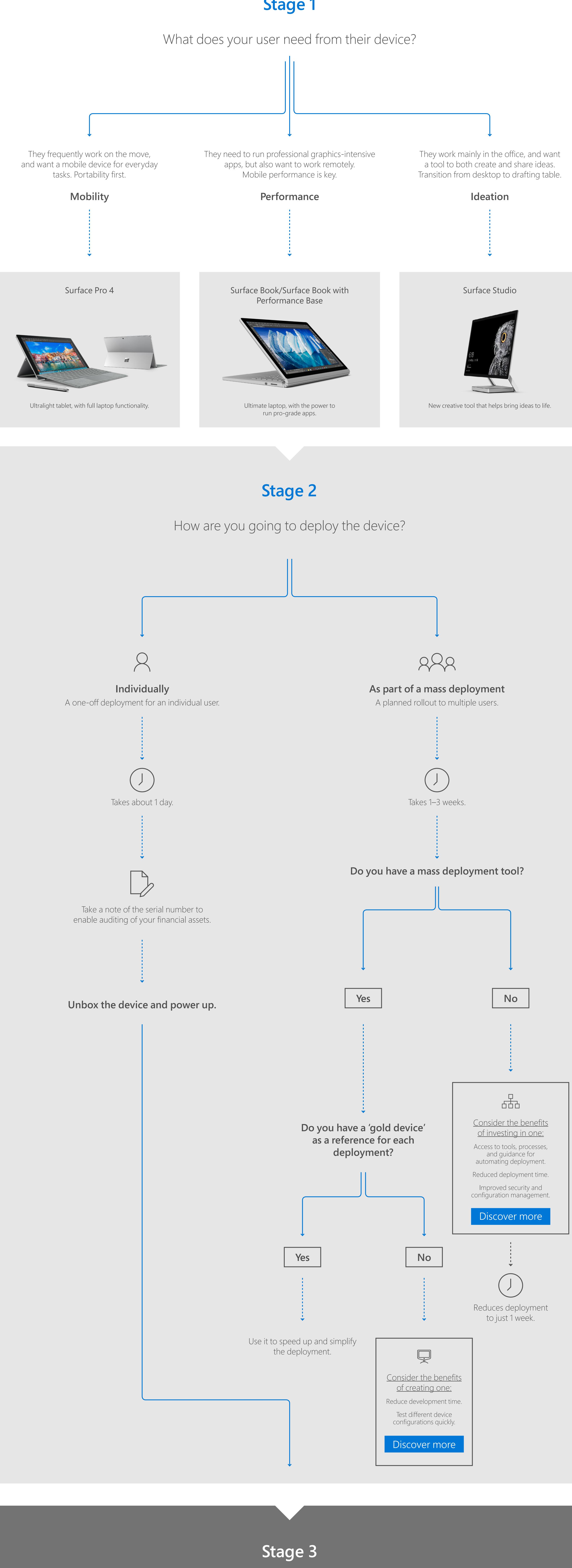

## What productivity tools will you add?

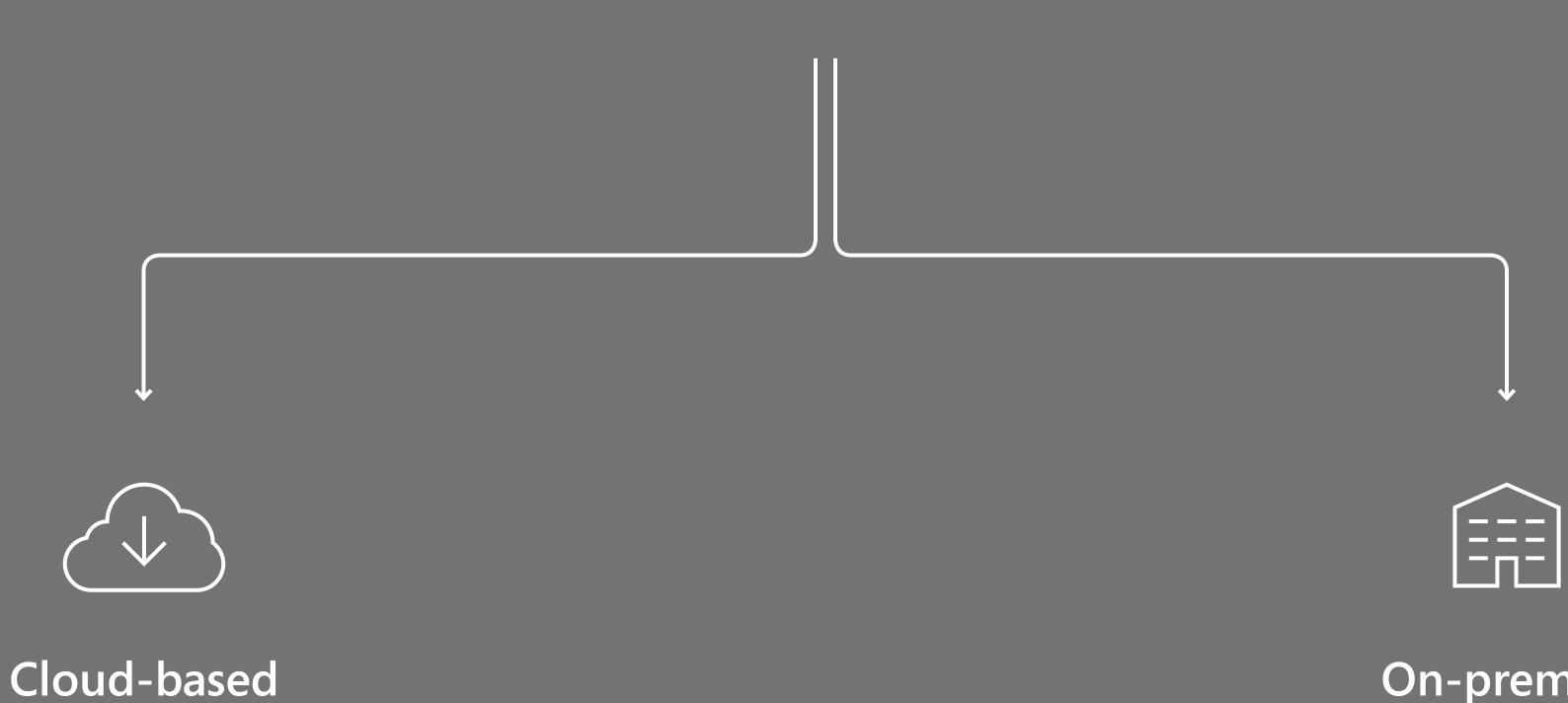

On-premise

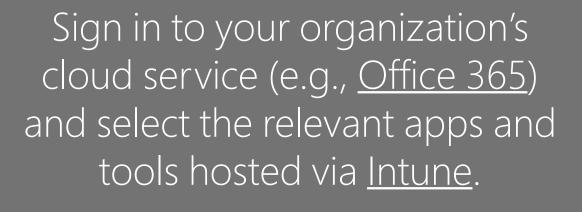

Takes only hours.

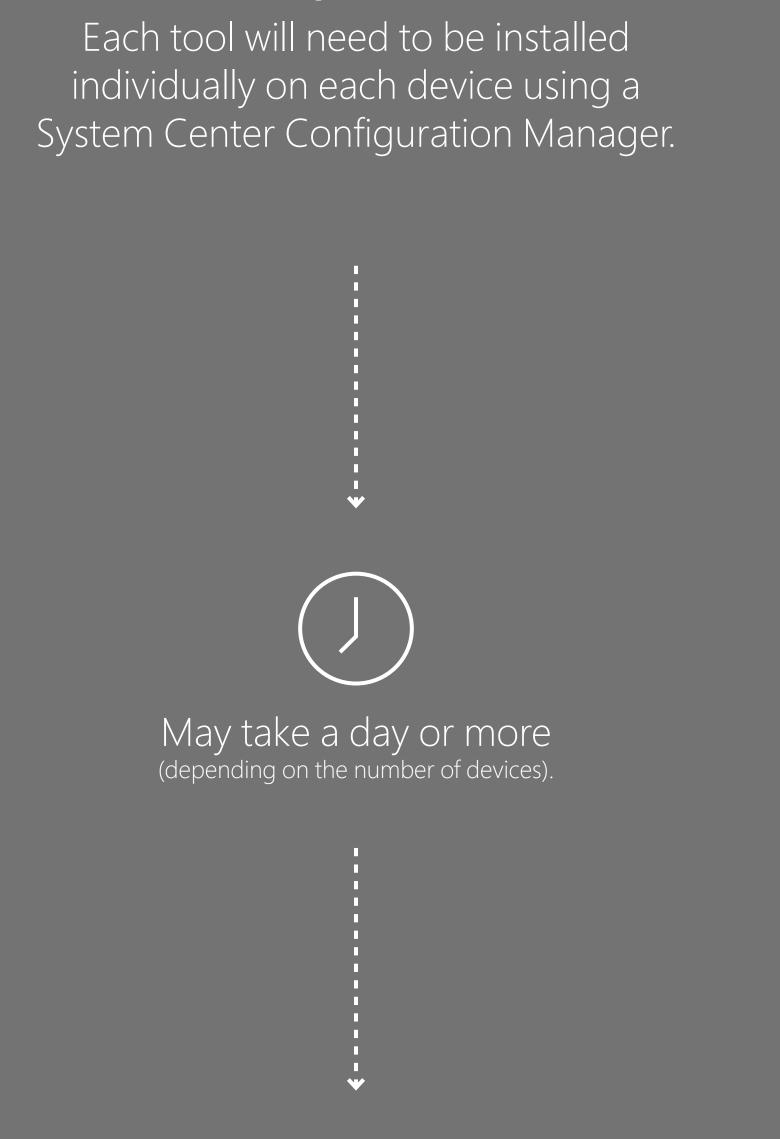

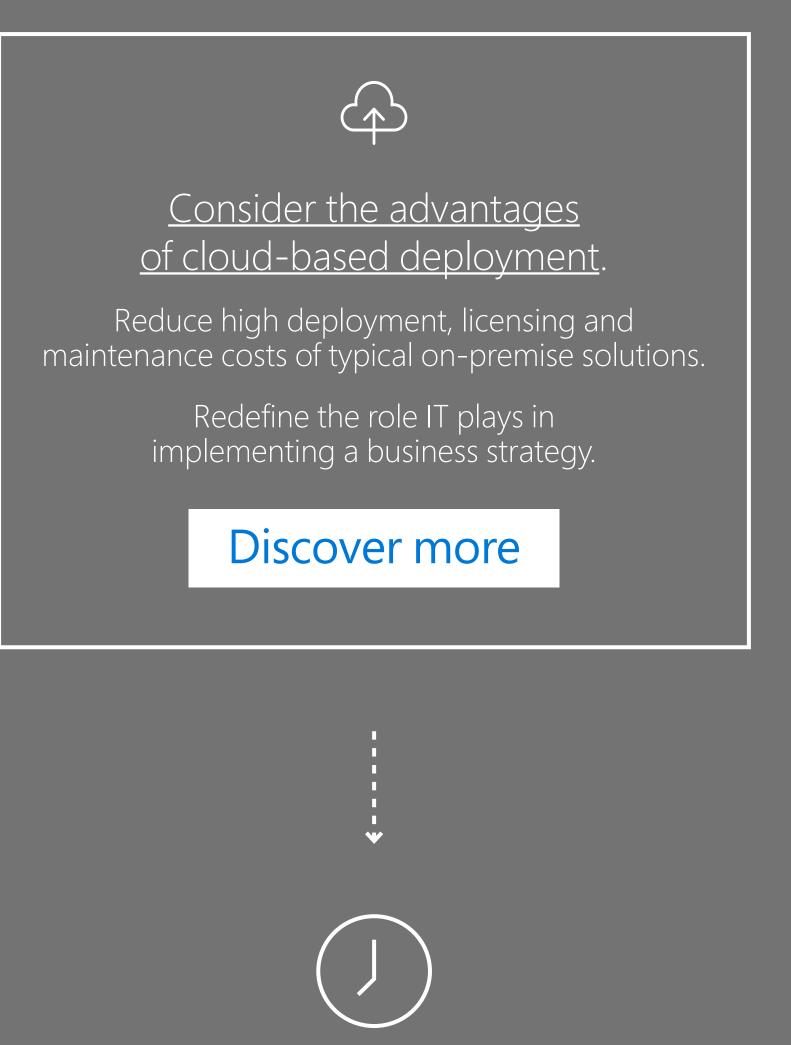

Reduces deployment to hours.

<u>Click here</u> to speak to one of our experts about your specific Surface deployment.

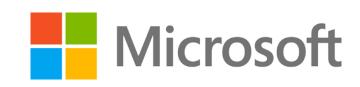

© 2017 Microsoft Corporation. All rights reserved.

Microsoft, Windows, and other product names are or may be registered trademarks and/or trademarks in the U.S. and/or other countries. The information herein is for informational purposes only and represents the current view of Microsoft Corporation as of the date of this document. Because Microsoft must respond to changing market conditions, it should not be interpreted to be a commitment on the part of Microsoft, and Microsoft cannot guarantee the accuracy of any information provided after the date of this document.

MICROSOFT MAKES NO WARRANTIES, EXPRESS, IMPLIED OR STATUTORY, AS TO THE INFORMATION IN THIS DOCUMENT.